This quick reference guide is designed to provide an understanding of how to use different types of technology to create accessible course content.

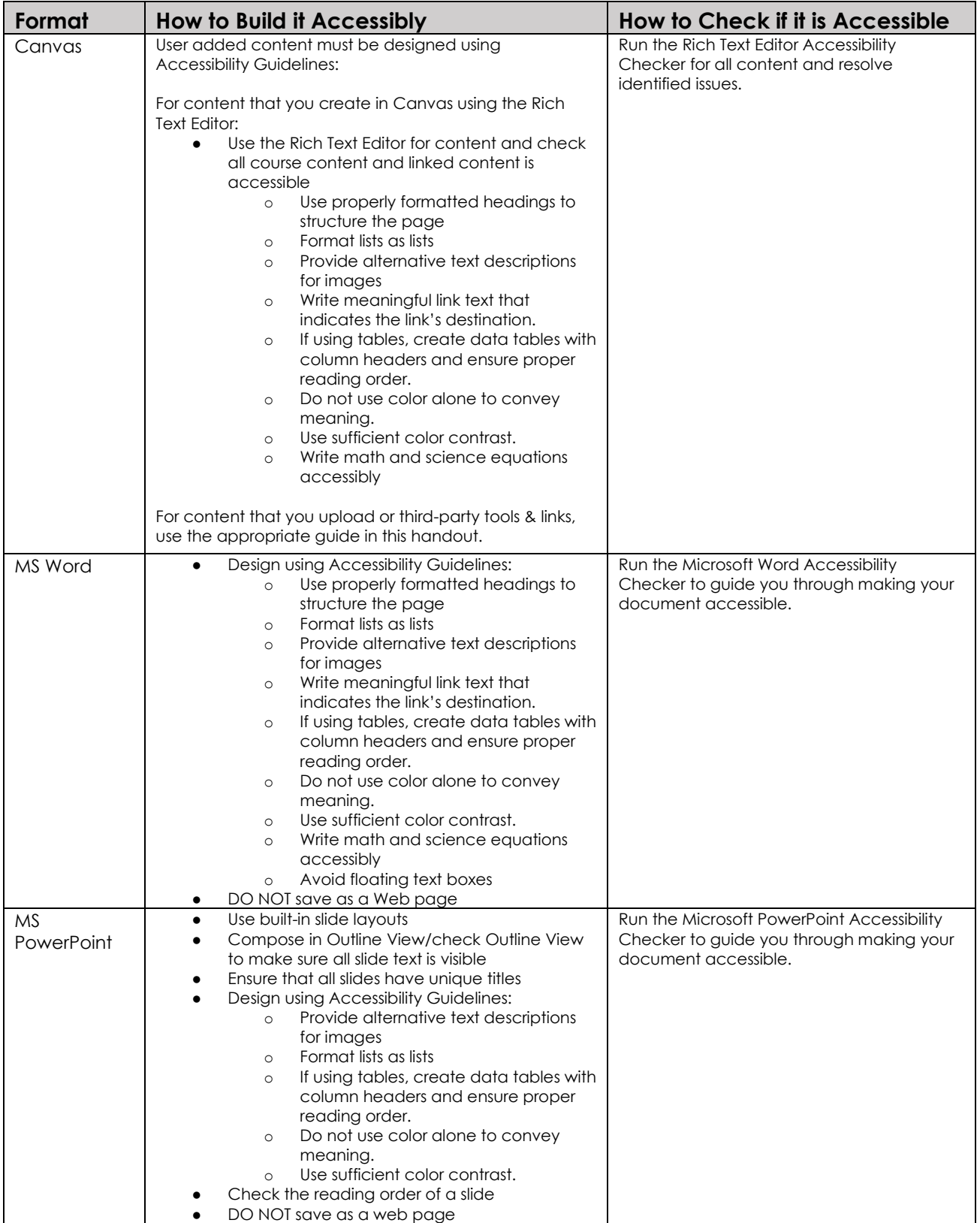

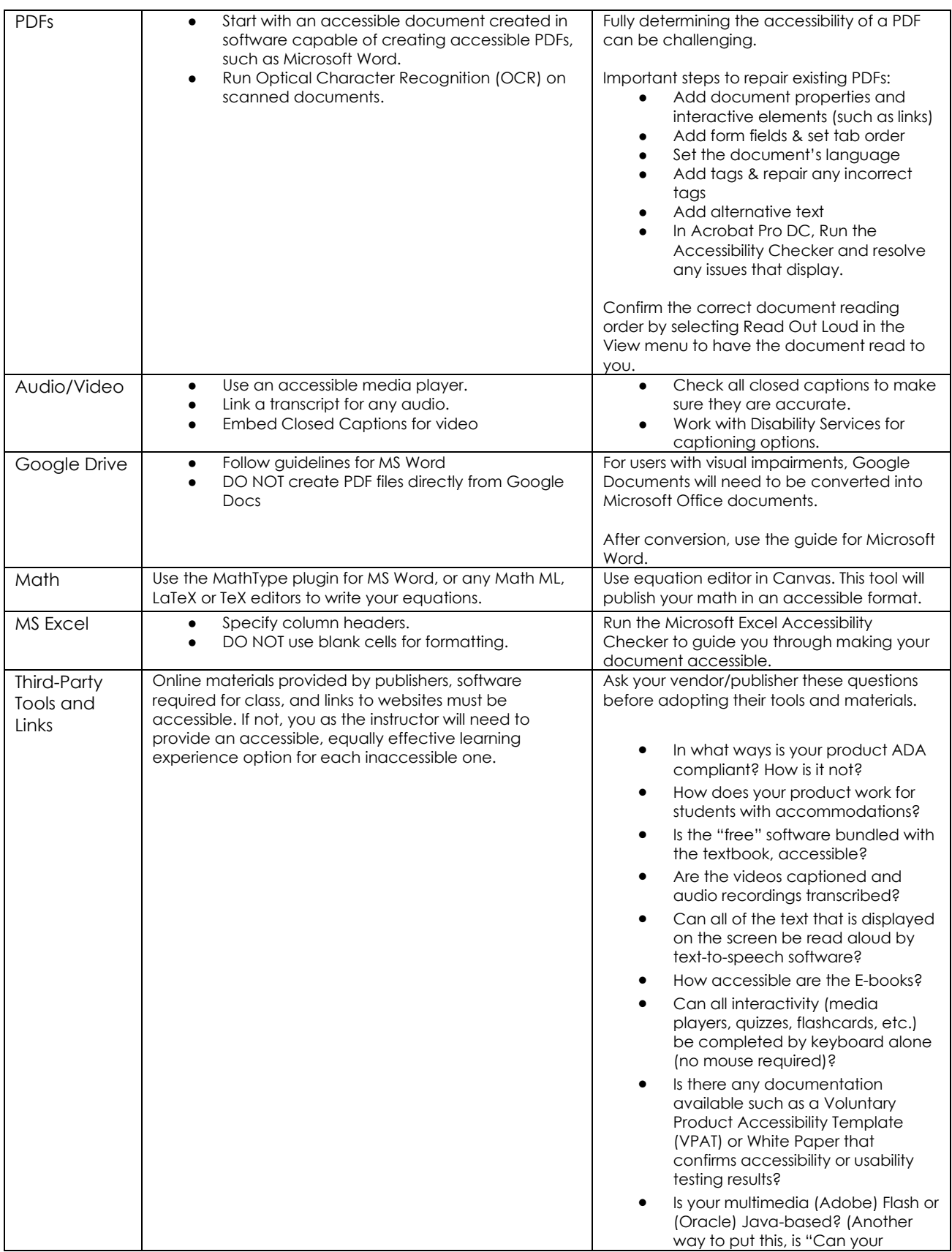

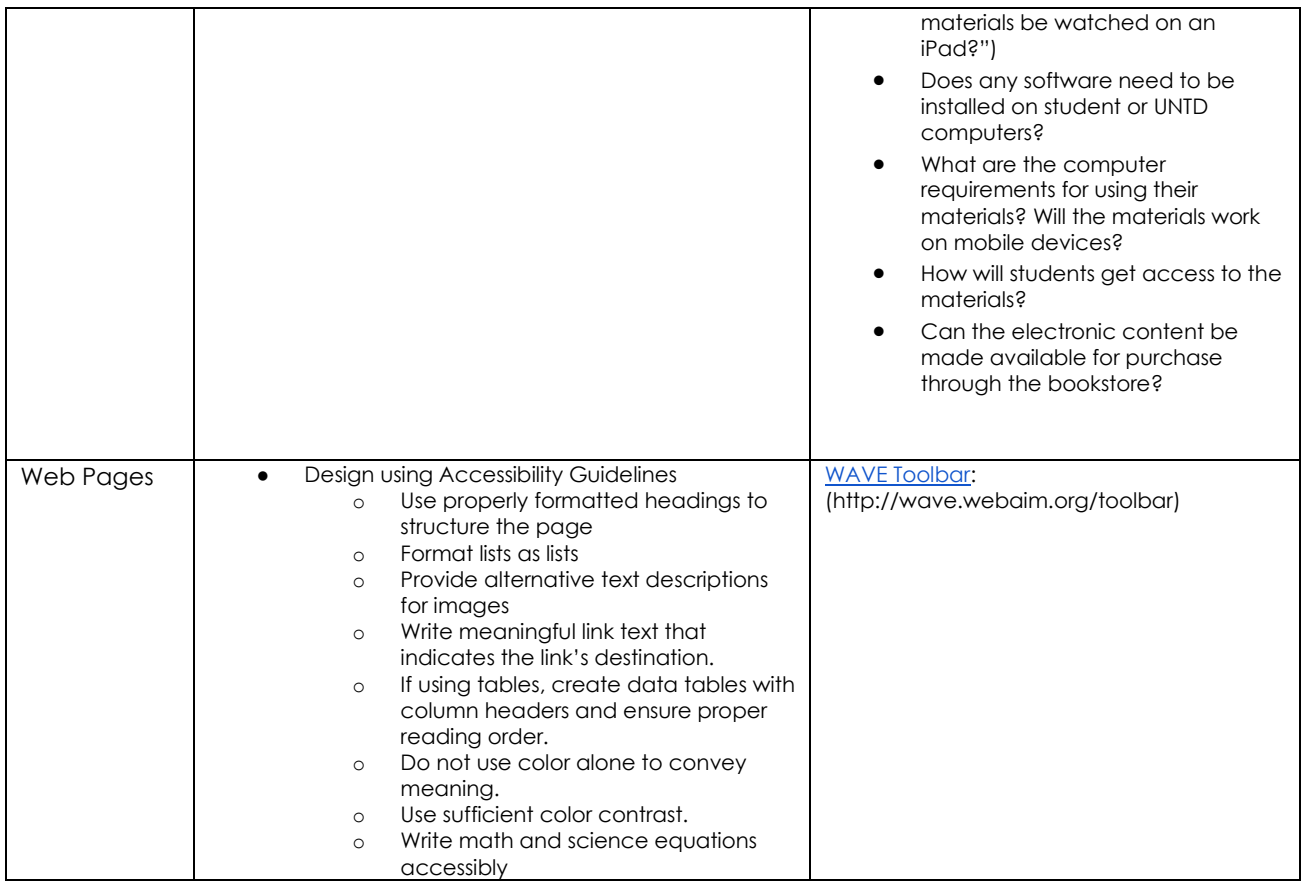